# Submarine to Submarine Angles-Only Passive Target Tracking

**V. Lakshmi Bharathi\* , S. Koteswara Rao\* , B. Omkar Lakshmi Jagan\* and M. Kavitha Lakshmi\***

*Abstract:* This research effort is to track the target even though the range measurements are not available. Unscented angles-only Kalman filter (UAKF) is used for bearing and elevation target tracking. The mathematical modeling and simulation have been carried out. It is shown that UAKF algorithm effectively tracks the target in underwater environment.

*Keywords:* Stochastic theory, statistical signal processing, applied statistics, estimation theory.

# **1. INTRODUCTION**

In underwater, passive target tracking is generally followed to track a submarine target [1]. The observer submarine is assumed to be moving at low speed to reduce self noise for tracking of the targets. These days, submarines with sonars are coming up having the facility to get target elevation measurements also. In this paper, research is towards submarine (observer) tracking another submarine using elevation and bearing measurements .As angle measurements are only available, the process is highly nonlinear and hence unscented angles-only Kalman filter (UAKF), a non linear filter is explored for this application, as shown in the Figure 1. [1-6].The estimated target range, course, bearing and speed (RCBS) are utilized in weapon guidance algorithm (which is not discussed here).

Section 2 deals with modeling of state vector, measurements and UAKF. In section 3, generation of measurements and creation of scenarios are discussed. Section 4 deals with results obtained in simulation.

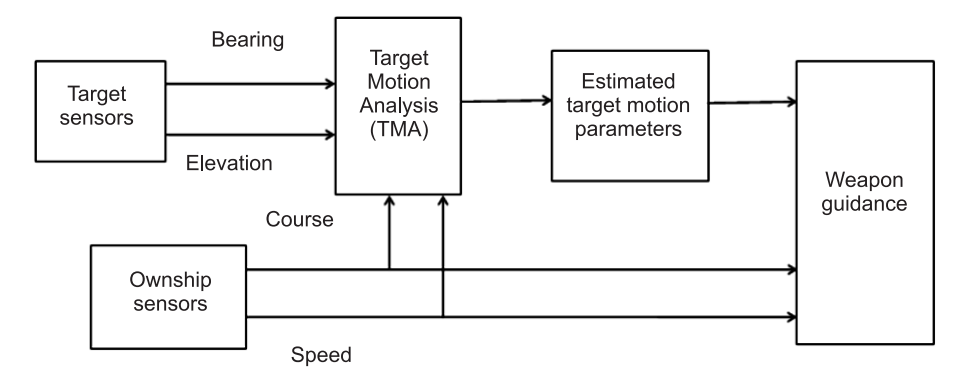

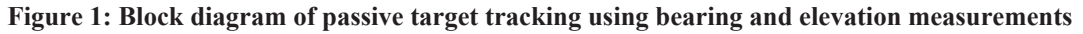

# **2. MATHEMATICAL MODELLING [3-4]**

## **A. Measurements**

Let  $X<sub>s</sub>(k)$  be state vector and it is defined as

$$
\mathbf{X}_{\mathbf{S}}(k) = [\dot{x}(k)\,\dot{y}(k)\,\dot{z}(k)\,\mathbf{R}_x(k)\,\mathbf{R}_y(k)\,\mathbf{R}_z(k)]^{\mathrm{T}}
$$
\n<sup>(1)</sup>

\* KL University, Vaddeswaram. *Email: valluri.bharathi@gmail.com, skrao@kluniversity.in, lakshmijagan@kluniversity.in and kavithalkshm67@gmail.com*

where,  $\dot{x}(k)$ ,  $\dot{y}(k)$ ,  $\dot{z}(k)$ ,  $R_x(k)$ ,  $R_y(k)$  and  $R_z(k)$  are velocity and range components in *x*, *y* and *z* directions. Azimuth and elevation angles are considered w.r.to True North. B*m* is modeled as

$$
B_m(k+1) = \tan^{-1}\left(\frac{R_x(k+1)}{R_y(k+1)}\right) + \zeta(k)
$$
 (2)

Variance of  $\xi(k)$  is  $\sigma_b^2$ . The measurement matrix is

$$
H(k+1) = \begin{bmatrix} 0 & 0 & 0 & \hat{R}_z(k+1|k)/R^2(k+1|k) & \hat{R}_y(k+1|k)/R^2(k+1|k) \\ \hat{R}_x(k+1|k)/R^2(k+1|k) \end{bmatrix}
$$
(3)

The target state dynamic equation is

$$
X_{s}(k+1) = \phi X_{s}(k) + b(k+1) + \Gamma w(k)
$$
\n(4)

where  $\phi$  is given by

$$
\phi = \begin{bmatrix} 1 & 0 & 0 & 0 & 0 & 0 \\ 0 & 1 & 0 & 0 & 0 & 0 \\ 0 & 0 & 1 & 0 & 0 & 0 \\ t & 0 & 0 & 1 & 0 & 0 \\ 0 & t & 0 & 0 & 1 & 0 \\ 0 & 0 & t & 0 & 0 & 1 \end{bmatrix}
$$
(5)

where *t* is sample time and

$$
\Gamma = \begin{bmatrix} t & 0 & 0 \\ 0 & t & 0 \\ t^2/2 & 0 & 0 \\ 0 & t^2/2 & 0 \\ 0 & 0 & t^2/2 \end{bmatrix}
$$
 (6)

*b* is  $b(k+1) = [0 \ 0 \ 0 \ -(x_0(k+1) - x_0(k)) \ -(y_0(k+1) - y_0(k)) \ -(z_0(k+1) - z_0(k))] \tag{7}$  $x_0(k)$  and  $y_0(k)$  are observer position components.

 $\omega(k)$ , is Gaussian with variance equal to

$$
E[\Gamma(k)\omega(k)\omega^{T}(k)\Gamma^{T}(k)] = Q\delta_{ij}
$$
\n(8)

where  $\delta_{ij} = \sigma_w^2$  if  $i = j$ 

$$
= 0
$$
 otherwise

$$
Q = \begin{bmatrix} ts^{2} & 0 & ts^{3}/2 & 0 & 0 & 0 \ 0 & ts^{2} & 0 & 0 & ts^{3}/2 & 0 \ 0 & 0 & ts^{2} & 0 & 0 & ts^{3}/2 \ ts^{3}/2 & 0 & 0 & ts^{3}/4 & 0 & 0 \ 0 & ts^{2}/2 & 0 & 0 & ts^{3}/4 & 0 & 0 \ 0 & 0 & ts^{2}/2 & 0 & 0 & ts^{3}/4 & 0 \ 0 & 0 & 0 & ts^{2}/2 & 0 & 0 & ts^{3}/4 \end{bmatrix}
$$
(9)

#### **B. Unscented Kalman Filter Algorithm**

A matrix of sigma vectors is formed [2] to calculate the mean and covariance of *y*.

$$
\chi_0 = \overline{x}
$$
  
\n
$$
\chi_i = \overline{x} + \left(\sqrt{(L + \lambda)P_x}\right)_i \qquad i = 1, ..., L
$$
  
\n
$$
\chi_i = \overline{x} - \left(\sqrt{(L + \lambda)P_x}\right)_{i-L} \qquad i = L + 1, ..., 2L
$$
  
\n
$$
W_0^{(m)} = \lambda/(L + \lambda)
$$
  
\n
$$
W_0^{(c)} = \lambda/(L + \lambda) + (1 - \alpha^2 + \beta)
$$
  
\n
$$
W_i^{(m)} = W_i^{(m)} = 1/\{2(L + \lambda)\} \qquad i = 1, ..., 2L
$$
\n(10)

where  $\lambda = \alpha^2(L + \kappa) - L$ 

 $\alpha$  is a scaling parameter. Here  $\alpha$ ,  $\kappa$ ,  $\beta$  are chosen as 0.001,0 and 2 respectively. The vectors  $\chi$ <sub>*i*</sub> are propagated as follows,

$$
y_i = g(\chi_i) \ i = 1, \ \dots, \ 2L \tag{11}
$$

$$
\overline{y} \approx \sum_{i=0}^{2L} \mathbf{W}_i^{(m)} y_i
$$
 (12)

$$
p_{y} \approx \sum_{i=0}^{2L} W_{i}^{(c)} \{y_{i} - \bar{y}_{i}\} \{y_{i} - \bar{y}_{i}\}^{T}
$$
 (13)

UKF implementation is as follows [3-9].

#### **C. Unscented Kalman Filter Algorithm**

1. Sigma point state vectors are presented as

$$
X(k) = \left[ X_S(k) - X_S(k) + \sqrt{(n+\lambda)p(k)} - X_S(k) - \sqrt{(n+\lambda)p(k)} \right]
$$
\n(14)

- 2. The same are modified using eqn. (2),
- 3. The state vector is predicted as

$$
X_{S}(k+1|k) = \sum_{i=0}^{2n} W_{i}^{(m)} X_{S}(i, k+1|k)
$$
\n(15)

4. The covariance matrix is predicted as

$$
P(k+1|k) = \sum_{i=0}^{2n} W_i^{(c)} \left[ X_S(i, k+1|k) - X_S(k+1|k) \right] \left[ X_S(i, k+1|k) - X_S(k+1|k) \right]^\mathrm{T} + Q(k) \tag{16}
$$

5. The state vectors are updated as

$$
X(k+1|k) = \left[ X_S(k+1|k) - X_S(k+1|k) + \sqrt{(n+\lambda)p(k+1|k)} - X_S(k+1|k) - \sqrt{(n+\lambda)p(k+1|k)} \right] \tag{17}
$$

6. Then measurement predicted as

$$
y(k+1|k) = \sum_{i=0}^{2n} W_i^{(m)} Y(k+1|k)
$$
\n(18)

7. Covariance of innovation is

$$
P_{yy} = \sum_{i=0}^{2n} W_i^{(c)} [Y(i, k+1|k) - y(k+1|k)] [Y(i, k+1|k) - y(k+1|k)]^T + R(k)
$$
\n(19)

8. The cross covariance is  $P_{xy} = \sum_{i}^{n} W_i^{(c)} [X(i, k+1|k) - X(k+1|k)][Y(i, k+1|k) - y(k+1|k)]^T$ *i n*  $= \sum_{i=1}^n W_i^{(c)} \left[ X(i, k+1|k) - X(k+1|k) \right] \left[ Y(i, k+1|k) - y(k+1|k) \right]$  $\sum_{i=0}$  W<sub>i</sub><sup>(c)</sup> [X(i, k + 1|k) – X(k + 1|k)][Y(i, k + 1|k) – y(k + 1|k) 2 (20) 9. Kalman gain is  $K(k + 1) = P_{xy}P_{yy}^{-1}$  (21) 10. The state is estimated as  $X(k+1|k+1) = X(k+1|k) + K(k+1)(y(k+1|k+1) - y(k+1|k)$  (22) 11. And its covariance is  $P(k+1|k+1) = P(k+1|k) - K(k+1)P_{yy}K(k+1)^{T}$  (23)

Algorithm flow is shown in Figure 3. [3-9].

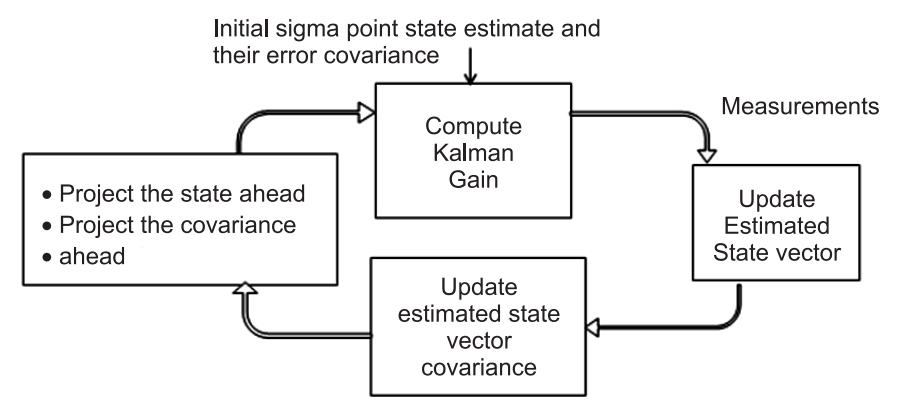

**Figure 3: UAKF process**

#### **3. GENERALISED SIMULATOR**

Let initial position of the target be  $(x_t, y_t, z_t)$  and the target moves with velocity  $v_t$ . After time t seconds, observer position changes and the change in the observer position is given by

$$
dx_0 = v_0 \times \sin(ocr) \times \sin(oph) \times t \tag{24}
$$

$$
dy_0 = v_0 \times \cos(ocr) \times \sin(oph) \times t \tag{25}
$$

$$
dz_0 = v_0 \times \cos(\varphi h) \times t \tag{26}
$$

where *ocr* and *oph* are observer course and pitch respectively. Now the new observer position becomes

$$
x_0 = x_0 + dx_0 \tag{27}
$$

$$
y_0 = y_0 + dy_0 \tag{28}
$$

$$
z_0 = z_0 + dz_0 \tag{29}
$$

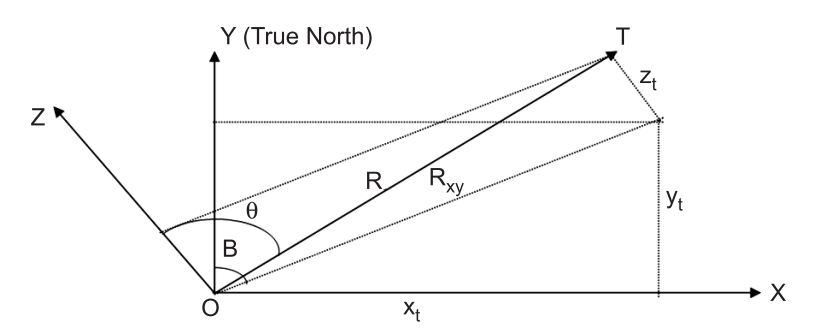

**Figure 4: Target and observer positions**

From Figure 4

$$
x_t = R_{xy} \times \sin(B) \tag{30}
$$

$$
y_t = R_{xy} \times \cos(B) \tag{31}
$$

$$
\sin(\theta) = R_{xy}/R \tag{32}
$$

Substituting equations (28) in (26) and (27)

$$
x_t = \mathbf{R} \times \sin(\theta) \times \sin(\mathbf{B}) \tag{33}
$$

$$
y_t = \mathbf{R} \times \sin(\theta) \times \cos(\mathbf{B}) \tag{34}
$$

$$
z_t = R \times \cos(\theta) \tag{35}
$$

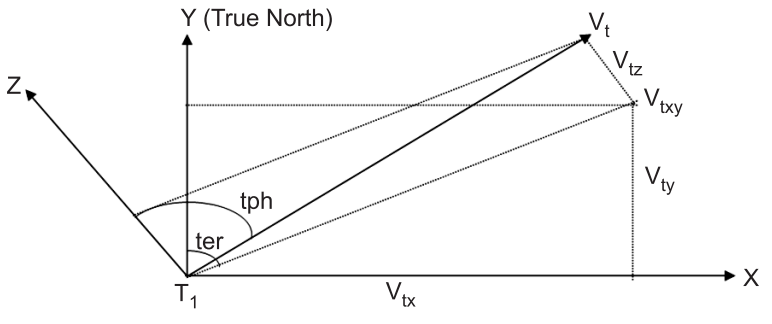

**Figure 5: Target and observer velocities**

When the target is in motion with velocity  $v_t$ , change in target position after *t* seconds, from Figure 5.

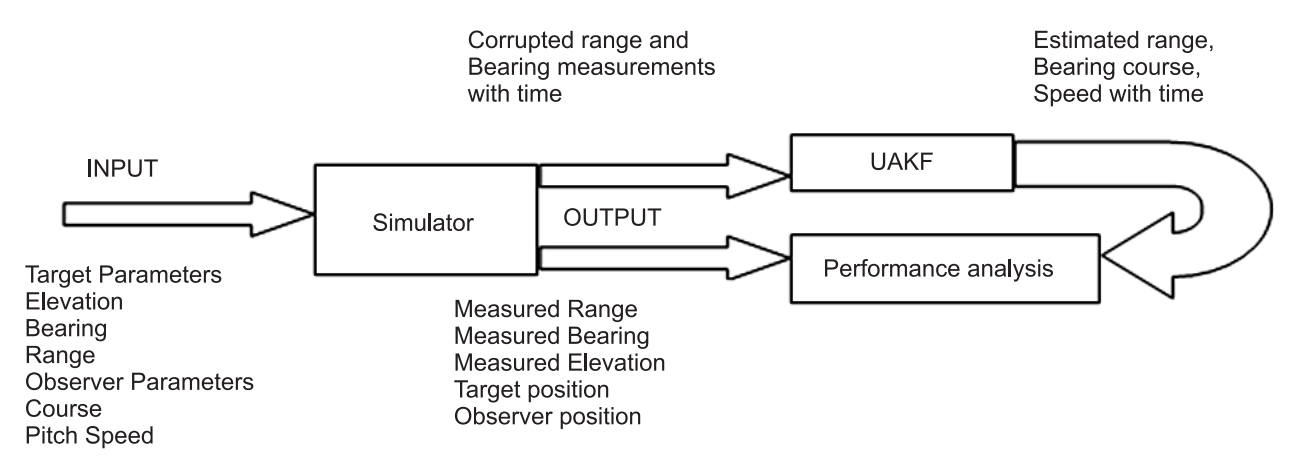

#### **Figure 6: Block diagram of TMA in simulation mode**

$$
dx_t = v_t \times \sin(tcr) \times \sin(tph) \times t \tag{36}
$$

$$
dy_t = v_t \times \cos(tcr) \times \sin(tph) \times t \tag{37}
$$

$$
dz_t = v_t \times \cos(tph) \times t \tag{38}
$$

where *tcr* and *tph* are target course and pitch respectively.

Now the new target position is

$$
x_t = x_t + dx_t \tag{39}
$$

$$
y_t = y_t + dy_t \tag{40}
$$

$$
z_t = z_t + dz_t \tag{41}
$$

Target true bearing, range and elevation are

true bearing = 
$$
\tan^{-1} \left( \frac{x_t - x_0}{y_t - y_0} \right)
$$
 (42)

true range = 
$$
\sqrt{(x_t - x_0)^2 + (y_t - y_0)^2 + (z_t - z_0)^2}
$$
 (43)

true elevation = 
$$
\tan^{-1} \left( \frac{R_{xy}}{z_t - z_0} \right)
$$
 (44)

Since the measurements are affected by noise in real situations, noise is added to these measurements.

Measured bearing = true bearing + sigma *b*

Measured range = true range + sigma *r*

```
Measured elevation = true elevation + sigma e
```
where sigma  $b$ , sigma  $r$  and sigma  $e$  are  $1\sigma$  values of white Gaussian process. The details are shown in Figure 6.

## **4. SIMULATION AND RESULTS**

It is assumed that experiment is conducted at favorable environmental conditions and hence the angle measurements are available continuously. Simulation is realised on a personal computer using Matlab. The scenarios chosen for evaluation of algorithm are shown in Table 1. For example, scenario1 describes a target moving with bearing of 45° with course and speeds of 255° and 10 m/s respectively. The elevation angle is 135°. The bearing and elevation measurements are corrupted with  $0.33^{\circ}(1\sigma)$  and  $0.33^{\circ}(1\sigma)$  respectively.

In simulation, estimated and actual values are available and hence the validity of the solution based on certain acceptance criterion is possible. The following acceptance criterion is chosen. The solution is converged when error in estimated course, speed and range are  $\leq$  3°,  $\leq$  5 m/s and  $\leq$  8% respectively.

The errors in estimated range, speed and course for scenario 1 are presented in Figure 7, Figure 8 and Figure 9 respectively.

The solution is converged when the course, speed and range are converged. The convergence time (seconds) for the scenarios is given in Table 2.

In simulation, it is observed that the estimated course of the target, speed and range of the target are converged at 405<sup>th</sup> sample, 65<sup>th</sup> sample and 152<sup>nd</sup> sample respectively for scenario1.So, for scenario 1, the total solution is obtained at 405<sup>th</sup> sample. Similarly for the other scenario the convergence time is shown in Table 2.

| Scenario | Initial range (m) | Bearing (deg) | Elevation (deg) | Pitch (deg) | Course (deg)                 |
|----------|-------------------|---------------|-----------------|-------------|------------------------------|
|          | 3000              |               |                 | 1 J J       | へとと<br>ر ر ب                 |
|          | 4500              |               |                 | ں ر         | $\sim$ $\sim$ $\sim$<br>ں اپ |

**Table 1 Input parameters chosen for the algorithm**

**Table 2 Convergence time in samples for the chosen scenarios**

| Scenario | <i>ourse</i> | Elevation | Range | Speed | Total solution |
|----------|--------------|-----------|-------|-------|----------------|
|          | 405          | 126       |       |       | 405            |
| ∼        | 409          |           | 64    | 60    | 409            |

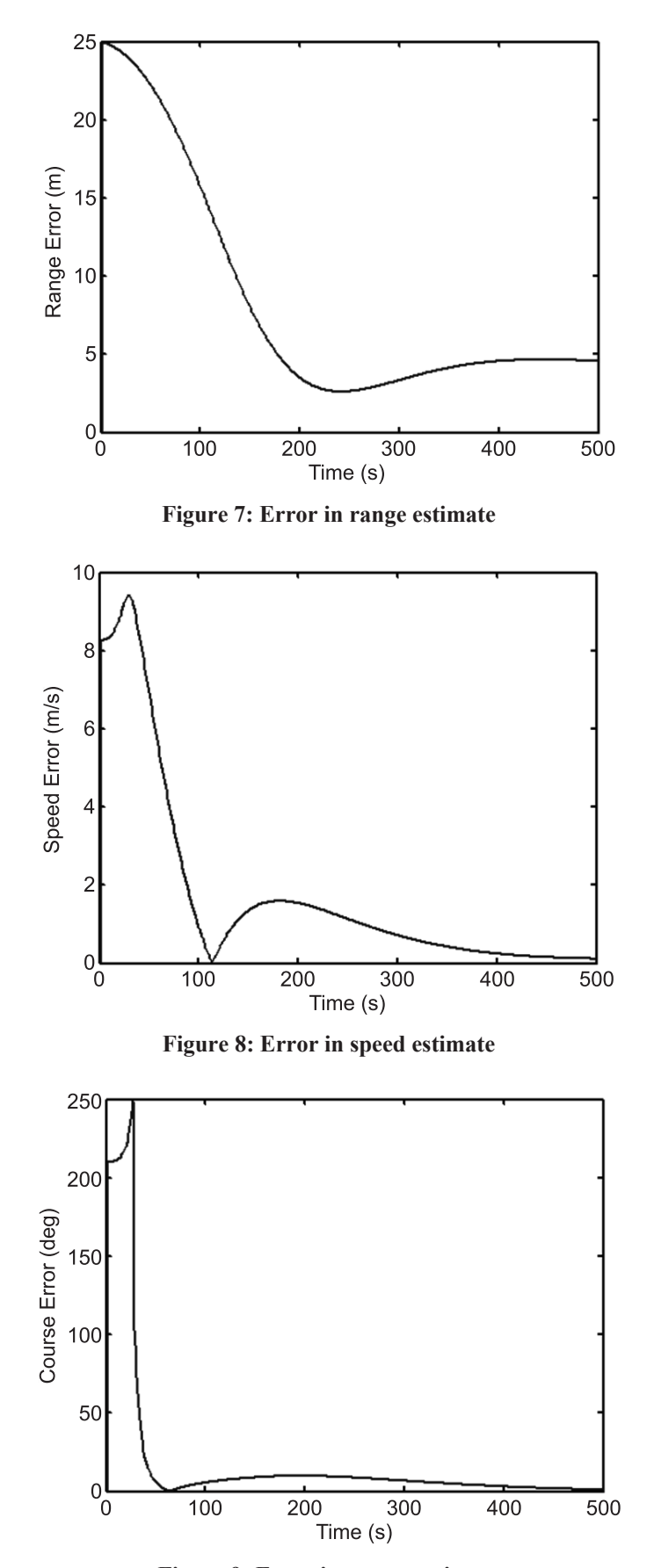

**Figure 9: Error in course estimate**

Based on these results, UAKF is recommended for passive target tracking and in particular, submarine to submarine scenario, when elevation measurements are also available along with bearing measurements.

## *References*

- 1. V.J. Aidala, S.E.Hammel, "Utilization of modified polar coordinates for for bearings only tracking", *IEEE trans. Automatic control*, Vol. AC-28, No.3, pp. 283-294, March 1983.
- 2. E.A. Wan and R. Van Der Merwe, "The unscented Kalman filter for non linear estimation", in *Proceedings of Symposiums 2000 on Adaptive System for Signal Processing, Communication and Control*, Canada, Oct. 2000.
- 3. S. Koteswara Rao, K. Raja Rajeswari, K.S. Lingamurthy, "Unscented Kalman Filter with Application to Bearings-Only Target Tracking", *IETE Journal of Research*, Vol. 55, No. 2, pp. 63-67, Mar-Apr 2009.
- 4. S. Koteswara Rao, V. Sunanda Babu, "Unscented Kalman Filter with Application to Bearings-Only Passive Manoeuvring Target Tracking", *IEEE-International Conference on Signal processing, Communications and Networking*, pp. 219-224, Jan'2008.
- 5. Meiliang Wuz, Andrew W. Smyth, "Application of the unscented Kalman filter for real-time nonlinear structural system identification", *Structural Control and Health Monitoring*, pp. 971-990, Oct'2006.
- 6. Rudolph van der Merwe and Eric A.Wan, "The Square-Root Unscented Kalman Filter for State and Parameter-Estimation", *IEEE Trans*, pp. 3461-3464, 2001.
- 7. Branko Ristic, Sanjeev Arulampalam and Neil Gordon, "Beyond the Kalman Filter: Particle Filters for Tracking Applications", *Artech House*, 2004.
- 8. Dan Simon, "Optimal State Estimation: Kalman, H∞and Nonlinear Approaches", *John Wiley & Sons*, Inc. 2006.
- 9. B. Omkar Lakshmi Jagan, S. Koteswara Rao, A. Jawahar and SK. B.Karishma, "Unscented Kalman Filter with Application to Bearings-only Passive Target Tracking", *Indian Journal of Science and Technology*, Vol. 9(19), pp. 1-10, May 2016.